, tushu007.com

 $<<$ Premiere Pro 2.0  $>>$ 

<<Premiere Pro 2.0

- 13 ISBN 9787508355924
- 10 ISBN 750835592X

出版时间:2007-6

页数:294

PDF

更多资源请访问:http://www.tushu007.com

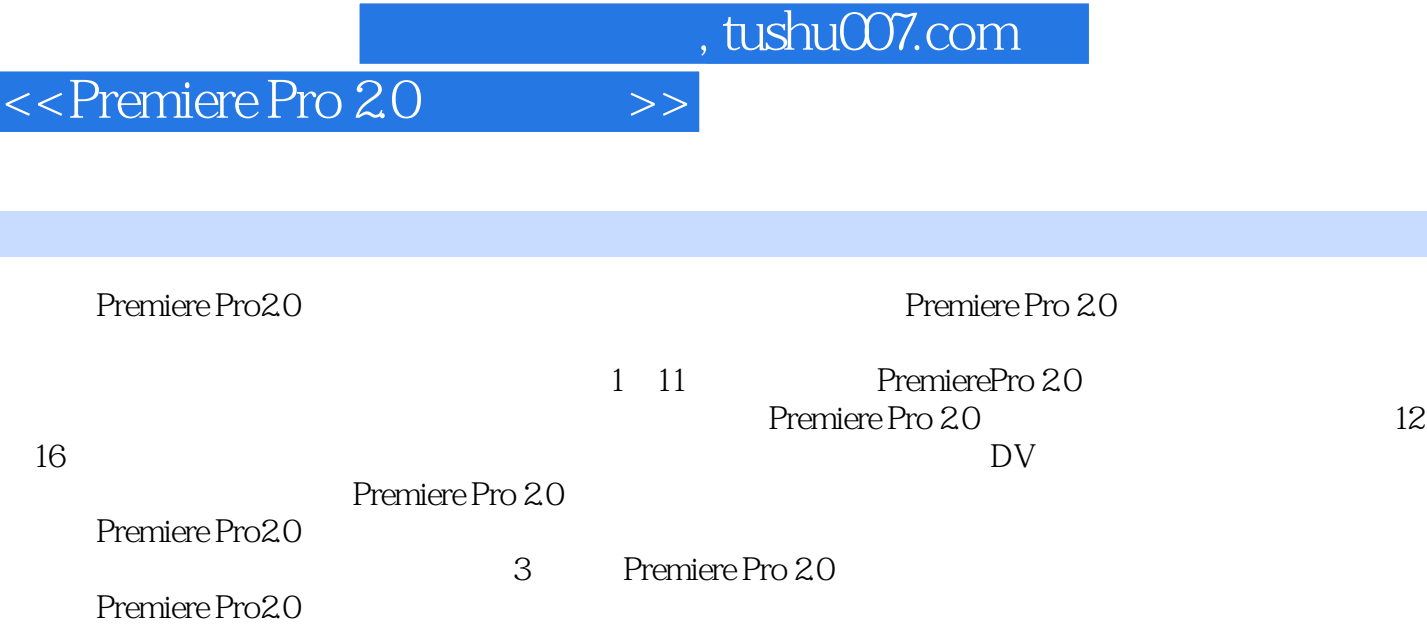

 $,$  tushu007.com

## <<Premiere Pro 20 >>>

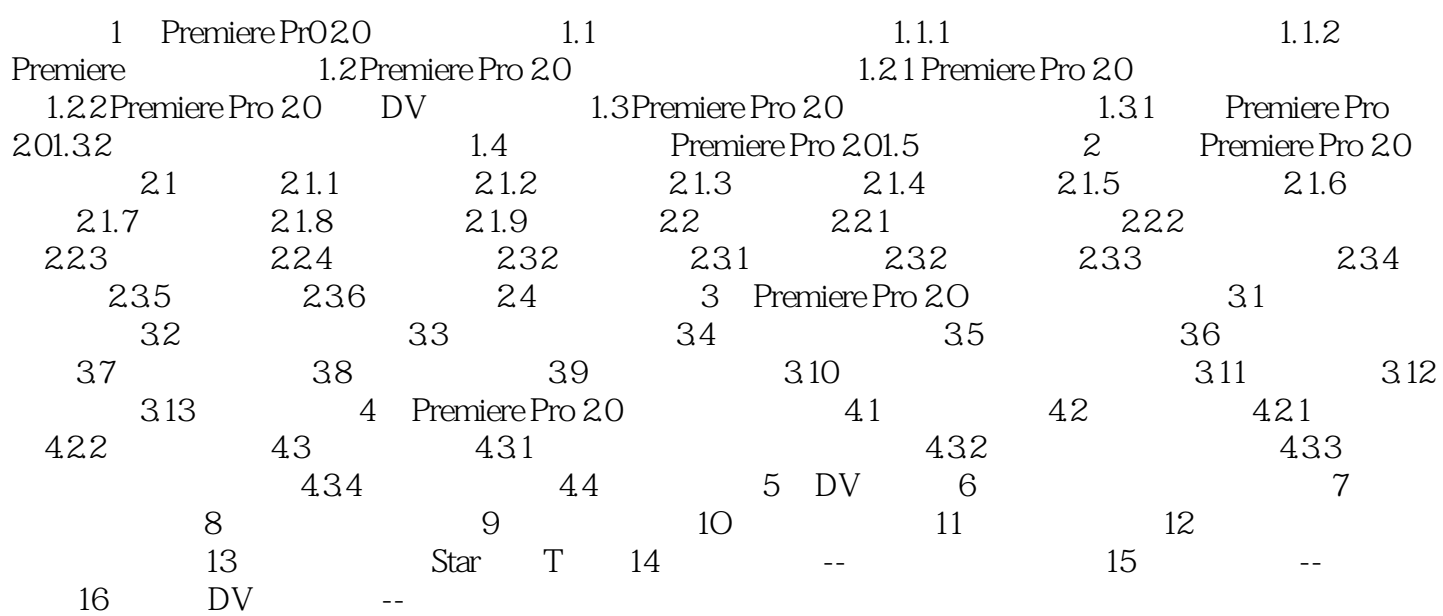

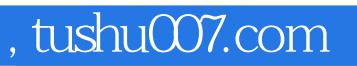

## $<<$ Premiere Pro 20 $>>$

本站所提供下载的PDF图书仅提供预览和简介,请支持正版图书。

更多资源请访问:http://www.tushu007.com